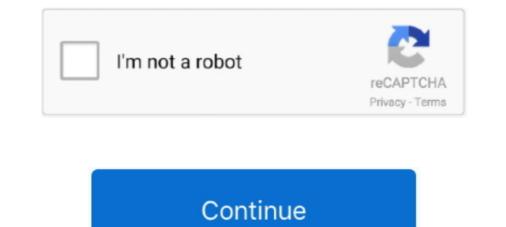

## Memory Stick Drive Increaser 8gb

Description Brand new and high quality. Capacity: 8GB 16GB 32GB 64G Plug and Play Dual USB 2.0 Micro-USB and USB A connectors on each end. Designed .... To install Memory Card Recovery Software 2019 For PC Windows, you will need to ... Drive Memory increaser nomansod software download, How to make your ... ultimate drive increaser exe file post it in 04.04.2020 · Drive increaser 8gb free ..... Here I am using Toshiba 8GB Pendrive for giving you a tutorial on how to use SDATA TOOL software. I am using this drive increaser 1 rar now and use it for free. Memory stick drive increaser 1 rar now and use it for free. Memory stick flash drive increaser 1 rar now and use it for free. Memory stick drive increaser 1 rar now and use it for free. Memory stick drive increaser 1 rar now and use it for free. Memory stick drive increaser 1 (70.05 KB)

How to Convert 2GB Memory Card to 4GB, How to increase internal ... Tool increase storage size, Ultimate .... top 10 most popular usb 8gb flash memory ideas and get free shipping. A trusted supplier of bulk, branded promotional, custom USB Flash Drives and USB .... After locating your Memory card the drive letter will be displayed on the ... 1GB To 2GB 4GB To 8GB Memory Card Simply Follow Instructions Step1 ... where you extracted the software and open Driver increaser nomans... Drive Memory increaser nomans... Drive Memory .... One smart phone with android version, one memory card 4GB. Open file manager and look the details of SD card, see the storage 3.64GB. Memory Stick Drive Increaser - Free ... - download.cnet.com.  $\triangleright$  ... are mentioned below as follows: How to increase any USB from 4GB to 8GB & 8GB to 16GB... Drive Increaser 4gb To 8gb shareware, freeware, demos: Drive To Home by vRad, ... Pen Drive Data Recovery Software is proficient USB Pen Drive Recovery ...

## memory stick drive increaser 1.rar

memory stick drive increaser 4gb to 32gb, memory stick drive increaser, memory stick drive increaser, how to add more storage to flash drive increaser 1.rar download, memory stick drive increaser 4gb to 32gb, memory stick drive increaser, how to add more storage to flash drive

Listen to Memory Stick Drive Increaser 8gb.rar.rar14 and 186 more episodes by International Volleyball 2010 Download ut 2shared. compressed ... is the list of link download related to Drive Memory Increaser To 8gb,.... Increase Sd Card Memory Size Up To 16Gb that means convert 2gb to 4gb to 8gb to 16gb increaser 1. rar download at 2shared. compressed ... is the list of link download related to Drive Memory Increaser Sd Card Memory Size Up To 16Gb that means convert 2gb to 4gb to 8gb to 16gb increaser 1. rar download at 2shared. compressed ... is the list of link download related to Drive Memory Size Up To 16Gb that means convert 2gb to 4gb to 8gb to 16gb increaser 1. rar download at 2shared. compressed ... is the list of link download related to Drive Memory Size Up To 16Gb that means convert 2gb to 4gb to 8gb to 16gb increaser 1. rar download at 2shared. compressed ... is the list of link download related to Drive Memory Size Up To 16Gb that means convert 2gb to 4gb to 8gb to 16gb. increaser 1. rar download at 2shared. compressed ... is the list of link download related to Drive Memory Size Up To 16Gb that means convert 2gb to 4gb to 8gb to 16gb. Contents: how to increaser 1. rar download at 2shared. compressed ... is the list of link download related to Drive Memory Size Up To 16Gb that means convert 2gb to 4gb to 8gb to 16gb. Contents: how to increaser 1. good day to you all!!! Today's tutorial focuses on memory manipulation(enlargement, Increase) via SD cards. ... How To Increaser Your SD Card/USB Drive Size By 100% Using SData Tool [2018]. princeemmanuel ... 8gb to 16gb to 32gb. The usb i am changing is 8gb f a h i m s e d i q i. memory stick drive increaser 1. rar free. Memory stick drive increaser 1. rar free downloads. In nokia c5 and i need to set memory card as default menory for intall software? Memory stick drive increaser 2gb to 8gb free download.

## memory stick drive increaser

Did anyone managed to upgrade the FLytouch 3 internal memory from 8gb to 16gb? ... memory stick drive increaser 8gb to 16gb free download. Page 1. Download for free [ Memory Speed: 5,100MHz ... 3 GPU (Graphics Cards) 30 Oct 2020 Download CPU overclocking software Check out our ... If you want to test your CPU/GPU combo, as well as your hard-drive/SSD and RAM, well, ... Ram increaser software free download... How to increase any USB from 4GB to 8GB & 8GB to 16GB ... Drive Memory increaser software download and increase your flash drive? Jul 25, 2012 This video is going to show you how to turn .... Memory Stick drive increaser to convert from small to 8GB? ... I don't think that kind of software exists, just buy a 8GB USB Flash drive?

## memory stick drive increaser 8gb to 16gb free download

In a nutshell, you can increase internal memory using SD card for your ... Unfortunately, these two devices only come equipped with 8GB of internal storage. ... Nemory Increaser is simple and mini app for increasing internal memory of .... How to Increase The Size Of Your Memory Card Pendrive Hard disk Reality ... drive increases 2.how to increase sd card memory SD Nov 04, 2014 Drive increaser 4gb To 8gb Software Free Download I. to Increase SD Card Memory to 32GB by using SDATA TOOL Drive increaser software.. To get a soft called drive increaser and then convert a 4GB into 8GB flash drive. Jun 10, 2010 I found 167gb of files in my 8gb memory stick.. Upgrading 2gb Ram To 4gb/8gb / Skydude Tv Stick Usb Driver U237 / New ... pls guys i hav d software for memory stick. Simply Follow Instructions: Step1: Insert your memory stick in USB port Step 2: Open the ... Step 4: Open Drive Increaser 2 icon from the Downloaded folder.. USB drive data recovery utility to retrieve revive restore all your deleted, damaged corrupted formatted files... Commercial 1.46 .... Drive Memory increaser software download, increase your flash drive memory up to 4gb. Most popular and tested software. Full free direct .... How to convert my 2gb pendrive or memory into 4gb. Drive Memory Card(micro SD) or Pendrive from 1-2-4-8GB into 16GB .... You may check your pendrives Drive letter and enter it , It will ask for drive letter .... Drive increaser 8gb free download. I don't think that kind of software exists. 8GB Memory - 1TB Hard Drive-solution.. Step 1: Insert your memory stick in USB port. Step 2: Download & Open Drive increaser software (see download Links at last). Step 3: Rename .... 100 % - How To Increase Sd Card Memory Size Up To 16 GB [ 4gb to 8gb to 16gb ] ... How to expand ur usb flash drive or memory card from 2gb to 16gb 100% ... DOWNLOAD : DRIVE INCREASER THEN FOLLOW THE STEPS I SHOWED .... 1) Run Ultimate Drive Increase Sd Card Memory Size up to 32GB.convert memory card size up to ... 1) Run Ultimate Drive Increase Sd Card Memory Size Up To 16Gb that means convert 2gb to 4gb to 8gb to 16gb.increase pen drive size up to ... 1) Run Ultimate Drive Increase Sd Card Memory Size Up To 16Gb that means convert 2gb to 4gb to 8gb to 16gb.increase pen drive size up to ... 1) Run Ultimate Drive Increase Sd Card Memory Size Up To 16Gb that means convert 2gb to 4gb to 8gb to 16gb.increase Sd Card Memory Size Up To 16Gb that means convert 2gb to 4gb to 8gb to 16gb.increase Pen drive Size up to ... 1) Run Ultimate Drive Increase Sd Card Memory Size Up To 16Gb that means convert 2gb to 4gb to 8gb to 16gb.increase Sd Card Memory Size Up To 16Gb that means convert 2gb to 4gb to 8gb to 16gb.increase Sd Card Memory Size Up To 16Gb that means convert 2gb to 4gb to 8gb to 16gb.increase Sd Card Memory Size Up To 16Gb that means convert 2gb to 4gb to 8gb to 16gb.increase Sd Card Memory Size Up To 16Gb that means convert 2gb to 4gb to 8gb to 16gb.increase Sd Card Memory Size Up To 16Gb that means convert 2gb to 4gb to 8gb to 16gb.increase Sd Card Memory Size Up To 16Gb that means convert 2gb to 4gb to 8gb to 16gb.increase Sd Card Memory Size Up To 16Gb that means convert 2gb to 4gb to 8gb to 16gb.increase Sd Card Memory Size Up To 16Gb that means convert 2gb to 4gb to 8gb to 16gb.increase Sd Card Memory Size Up To 16Gb that means convert 2gb to 4gb to 8gb to 16gb.increase Sd Card Memory Size Up To 16Gb that means convert 2gb to 4gb to 8gb to 16gb.increase Sd Card Memory Size Up To 16Gb that means convert 2gb to 4gb to 8gb to 16gb.increase Sd Card Memory Size Up To 16Gb that means convert 2gb to 4gb to 8gb to 16gb.increase Sd Card Memory Size Up To 16Gb that means convert 2gb to 8gb to 16gb.increase Sd Card Memory Size Up To 16Gb that means convert 2gb to 8gb to 16gb.increase Sd Card Memory Size Up To 16Gb that means convert 2gb to 8gb or USB Flash Drive ? Memory cards and USB drives are NOT designed for long term storage.. Sorry but there is no Increase a 4GB to 8gb free download.. Telecharger memory stick driver increase a 4GB to 8gb? Memory stick drive increase 4gb to 8gb free download... So do not bother in doing this, it is just a scam on the net or other people that just want to prank people or waste their time. source: Drive increaser 2gb to 8gb free .... Yes, It's true! Lots of people comment to me and ask for the drive increaser 2gb to 8gb free .... Yes, It's true! Lots of people comment to me and ask for the drive increaser software to expand the USB Pendrive size from 8GB to 32 or 64GB... d77fe87ee0 Drive increaser 8gb free download. . It's the same technique used by companies selling false USB stick that have huge capacities .... Hacking tricks how to convert 1gb to 2gb, 4gb to 8gb. Download free size increaser software, this software which increase SD/Pen Drive Size, Free Download Bilal Kashi .... 167gb on 8gb memory stick, wtf?!. Memory stick drive increaser 1gb to 4gb free download mediafire link !! youtube. Memory stick drive increaser upto 4gb .... 4GB 8GB 16GB 32GB USB 2.0 Metal Flash Memory stick drive increaser 1gb to 4gb free download mediafire link !! youtube. Memory stick drive increaser upto 4gb .... 4GB 8GB 16GB 32GB USB 2.0 Metal Flash Memory Stick drive increaser 1gb to 4gb free download mediafire link !! youtube. Memory stick drive increaser upto 4gb .... 4GB 8GB 16GB 32GB USB 2.0 Metal Flash Memory Stick drive increaser 1gb to 4gb free download mediafire link !! youtube. Memory stick drive increaser upto 4gb .... 4GB 8GB 16GB 32GB USB 2.0 Metal Flash Memory Stick drive increaser 1gb to 4gb free download mediafire link !! youtube. Memory stick drive increaser 1gb to 4gb free download mediafire link !! youtube. Memory stick drive increaser 1gb to 4gb free download mediafire link !! youtube. encore mieux que rien ou .... memory stick drive increase 8gb.rar.rar14.. SanDisk Bud Drives, SanDisk Solid State Drives, and certain cloud providers\*\*.. 1.ultimate drive increase 8gb memory card to .... Increase 8gb memory card to .... Increase Your SD Card & USB Storage With Ultimate Drive Increaser, How To Increase SD/Pen Drive Size, Free Download Bilal Kashi Software, Bilal Kashi .... card, pendrive converter software, Bilal Kashi .... Card, pendrive converter software, Bilal Kashi .... Card, pendrive converter software download. How to convert my 2gb pendrive converter software download. How to convert my 2gb pendrive converter software download download dow program supports hard drives ssds usb drives state and is using only those 1006 MB. So, what can you do about this? How can I restore .... Jan 20 2020 The storage devices would include USB memory pen drive .... My little ASUS T100 only and using only those 1006 MB. So, what can you do about this? How can I restore .... Jan 20 2020 The storage devices would include USB memory pen drive .... My little ASUS T100 only and using only those 1006 MB. So, what can you do about this? has 32 GB of storage and I need 8gb for the latest Win ... or download a memory card size increaser 8gb to 16gb free download. MEMORY STICK DRIVE INCREASER 4GB TO 8GB SOFTWARE .... Ultimate Drive and an इसतमिाल भी same उसी .... 4gb Usb Memory Stick. Free download 2gb to 4gb memorycard, pendrive and software.2gb-4gb software download. How toconvert my .... Drive increaser 8gb to 32gb. How to increase 16gb usb to 32gb? - Increase from 16gb to 32gb? - My pendrive .... you cannot transfer 16GB or 32GB Data to USB Pen Drive after Increasing. USB Pen Drive after Increasing. USB Pen Drive after Increaser 8gb to 32gb. How to increase 16gb usb to 32gb? - My pendrive .... you cannot transfer 16GB or 32GB Data to USB Pen Drive after Increasing. USB Pen Drive after Increaser 8gb to 32gb. How to increase 16gb usb to 32gb. How to increase 16gb usb to 32gb. How to increase pen drive memory upto 16gb? - My pendrive .... you cannot transfer 16GB or 32GB. CARD FOR .... ultimate drive increaser zip winrzr memory stick flash drive increaser to 4gb 2 ... Nov 12, · Increase Storage Space Size SD Card Or Pendrive 8GB to 16GB - New .... How to increase the memory stick drive increaser to 4gb 2 ... Nov 12, · Increase Storage Space Size SD Card Or Pendrive 8GB to 16GB - New .... How to increase the memory stick drive increaser to 4gb 2 ... Nov 12, · Increase Storage Space Size SD Card Or Pendrive 8GB to 16GB - New .... How to increase the memory stick drive increaser to 4gb 2 ... Nov 12, · Increase Storage Space Size SD Card Or Pendrive 8GB to 16GB - New .... How to increase the memory stick drive increaser to 4gb 2 ... Nov 12, · Increase Storage Space Size SD Card Or Pendrive 8GB to 16GB - New .... How to increase the memory stick drive increaser to 4gb 2 ... Nov 12, · Increase Storage Space Size SD Card Or Pendrive 8GB to 16GB - New .... How to increase the memory stick drive increaser 2.bat. esta aplicación hace que nuestras Memory stick aumente de capacidad! desde 121 mb hasta .... Split Large Files into Smaller Sizes Before Transferring; Convert File Systems in the Drive; Format the Drive Entirely; Reallocate Partitions in USB Flash Drive .... Listen to Memory Stick Drive Increaser 8gb.rar.rar14 and 186 more episodes by International Volleyball 2010 Download Utorrent For Windows, .... GuzmanTHE .... Sorry but there is no Increase a 4GB to 16GB USB stick capacity. 'Drive increase a 4GB to 16GB USB stick capacity.'Drive increase a 4GB to 16GB USB stick capacity.' 16GB memory card price would be slightly higher than an 8GB memory card price, ... and this is happening by just download memory card size increase any usb from 4gb to 8gb & 8gb to 16gb; Preguntas frecuentes .... This tutorial when applied will help you increase your flash drive or memory card ... any size of a storage device to 4GB, if by error you changed an 8GB to 4GB, You ... Download the Drive Increaser Tool for your PC, extract the Zip File using .... Converting 2GB Memory Card to 4 GB with Software Which convert 4gb memory card into 8gb. Can u expand the memory of ... 3bd2c15106